## **Семёнов Иван Александрович,**

к.т.н., доцент, Ангарский государственный технический университет, e-mail: [semenovia.chem@yandex.ru](mailto:semenovia.chem@yandex.ru)

**Бойчук Герман Романович,**

магистрант каф. ХТТ, Ангарский государственный технический университет, e-mail: gera-boychuk@mail.ru

## **ДИНАМИЧЕСКОЕ МОДЕЛИРОВАНИЕ РАБОТЫ ЛАБОРАТОРНОЙ УСТАНОВКИ ПО ИЗУЧЕНИЮ ПРОЦЕССОВ ТЕПЛООБМЕНА Semenov I.A., Boychuk G.R. DYNAMIC SIMULATION OF THE OPERATION OF A LABORATORY UNIT TO STUDY OF HEAT TRANSFER PROCESSES**

**Аннотация.** В работе рассмотрена работа цифрового симулятора теплообменника «труба в трубе» и кожухотрубчатого теплообменника.

**Ключевые слова:** цифровой симулятор теплообменника, динамическая модель.

**Abstract.** The paper considers using of the simulator of "tube-in-tube" and "shell-and-tubes" heat exchangers.

**Keywords:** simulator of heat exchangers, dynamical simulation.

Химическая технология – это область, требующая высокого уровня знаний для проектирования и эксплуатации различных типов химических процессов и оборудования. Специалист в этой области должен иметь доскональное понимание принципов технологических процессов и конструкции аппаратов, а также уметь управлять работой отдельных технологических узлов.

Как правило, практические занятия на лабораторном технологическом оборудовании или тренажерах дают студентам базовые навыки работы. Хотя использование лабораторного оборудования является предпочтительным, оно имеет определенные недостатки, такие как высокая стоимость и вопросы безопасности его эксплуатации. Поэтому цифровые тренажеры процессов появились как альтернативный подход к обучению, реализованный в виде отдельных программных продуктов [1].

Реальное технологическое оборудование представляет собой динамическую систему, работающую как в стационарных, так и в переходных режимах, таких как процессы запуска и остановки. Чтобы цифровой тренажер давал студентам реалистичный опыт, он должен быть построен на принципах динамического моделирования технологического процесса.

В рамках курса «Процессы и аппараты химической технологии» нами создан цифровой тренажер для изучения работы теплообменника «труба в трубе» и кожухотрубного теплообменника. Этот самостоятельный программный продукт работает на персональном компьютере и позволяет студентам контролировать расходы и отслеживать температуры теплоносителей в режиме реального времени.

На рисунке 1 представлен интерфейс данного цифрового симулятора для случая работы с теплообменником «труба в трубе».

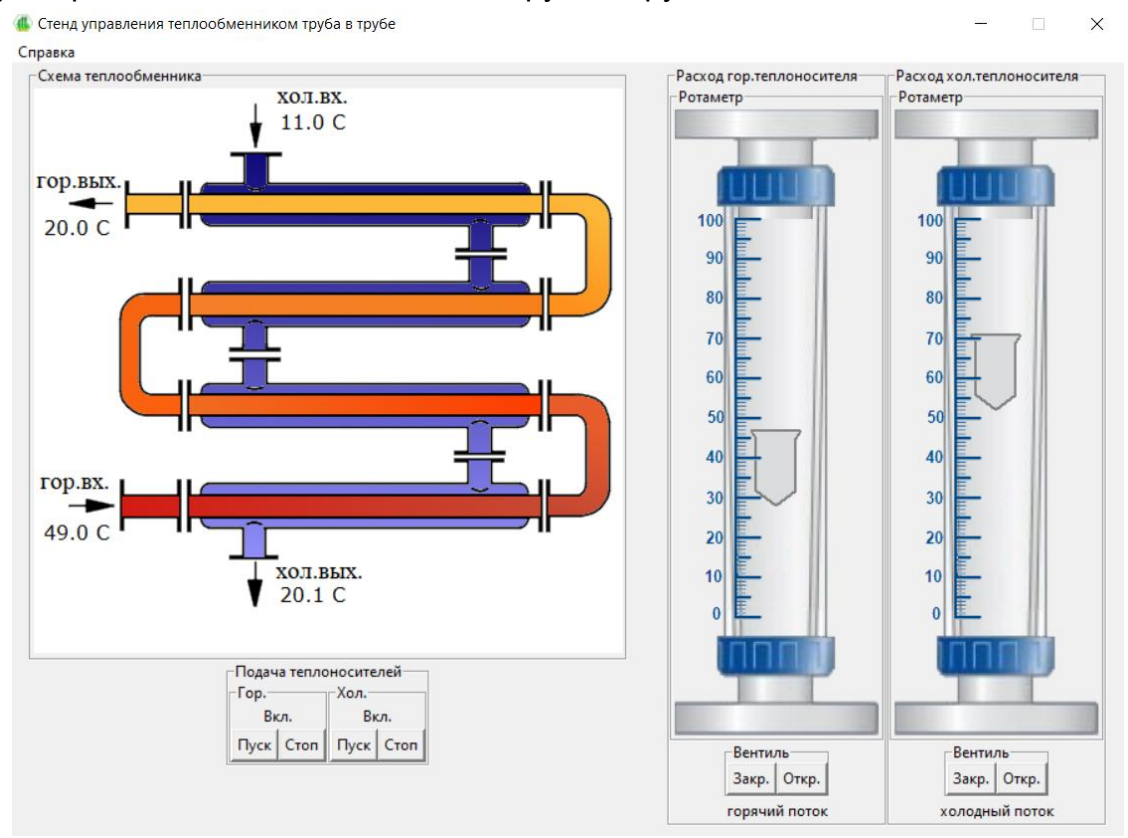

Рисунок 1 – Интерфейс симулятора теплообменника «труба в трубе»

Симулятор моделирует различные режимы работы теплообменника, контролируя температуры теплоносителей на входе и выходе из процесса. Благодаря имитации работы ротаметров обучающийся может точно контролировать скорости потока. Процесс теплообмена в симуляторе описывается динамической моделью, в основе которой лежит система дифференциальных уравнений конвективного теплообмена потоков с теплопередачей между горячим и холодным теппоноситепями:

$$
\begin{cases}\n\frac{\partial t_r}{\partial \tau} + w_r \frac{\partial t_r}{\partial x} = a_r \frac{\partial^2 t_r}{\partial x^2} - \frac{KF}{V_r \rho_r c_r} (t_r - t_x) \\
\frac{\partial t_x}{\partial \tau} + w_x \frac{\partial t_x}{\partial x} = a_x \frac{\partial^2 t_x}{\partial x^2} + \frac{KF}{V_x \rho_x c_x} (t_r - t_x)\n\end{cases}
$$
\n(1)

где  $t_r$ ,  $t_x$  - температуры горячего и холодного теплоносителей, °C;  $w_r$ ,  $w_x$  - скорости движения горячего и холодного теплоносителей, м/с; аг, ах - температуропроводности горячего и холодного теплоносителей, м<sup>2</sup>/с;  $\rho_r$ ,  $\rho_X$  – плотности горячего и холодного теплоносителей, кг/м<sup>3</sup>;  $c_r$ ,  $c_x$  – удельные теплоемкости горячего и холодного теплоносителей, Дж/(кг·К);  $V_r$ ,  $V_x$  – объемы пространств для горячего и холодного теплоносителей в теплообменнике, м<sup>3</sup>;  $K$  – коэффициент теплопередачи, Bт/(м<sup>2</sup>·K);  $F$  – поверхность теплопередачи теплообменника, м<sup>2</sup>.

Расчет коэффициента теплопередачи выполняется по уравнению (2):

$$
K = \frac{1}{1/\alpha_r + \delta/\lambda + 1/\alpha_x},\tag{2}
$$

где  $a<sub>L</sub>$ ,  $a<sub>X</sub>$  – коэффициенты теплоотдачи горячего и холодного теплоносителя, Bт/(м<sup>2</sup>·K);  $\delta$  – толщина теплопередающей стенки, м;  $\lambda$  – теплопроводность материала теплопередающей стенки, Вт/(м·К).

Коэффициенты  $\alpha_F$ ,  $\alpha_X$  в уравнении (2), в свою очередь, являются функциями скоростей движения теплоносителей  $w_r$ ,  $w_x$ , а также их свойств.

Система дифференциальных уравнений (1) в процессе работы симулятора решается в режиме реального времени с использованием конечноразностных методов. Для этого потоки теплоносителей разбиваются на большое количество элементов вдоль теплопередающей поверхности (не менее 200 элементов), а система уравнений (1) заменяется конечно-разностными выражениями по пространственной координате  $x$  с шагом  $\Delta x$ :

$$
\begin{cases}\n\frac{d t_{r,i}}{d\tau} = -w_r \frac{t_{r,i} - t_{r,i-1}}{\Delta x} + a_r \frac{t_{r,i+1} - 2t_{r,i} + t_{r,i-1}}{\Delta x^2} - \frac{KF}{V_r \rho_r c_r} (t_{r,i} - t_{x,i}) \\
\frac{d t_{x,i}}{d\tau} = -w_x \frac{t_{x,i} - t_{x,i-1}}{\Delta x} + a_x \frac{t_{x,i+1} - 2t_{x,i} + t_{x,i-1}}{\Delta x^2} + \frac{KF}{V_x \rho_x c_x} (t_{r,i} - t_{x,i})\n\end{cases}
$$
\n(3)

Полученная система (3) представляет собой систему обыкновенных дифференциальных уравнений по времени  $\tau$  для каждого  $i$ -го элемента горячего и холодного теплоносителей. В процессе работы симулятора значения температур элементов на следующих временных шагах непрерывно рассчитывается методом Рунге-Кутта 4-го порядка. Это позволяет в режиме реального времени динамически моделировать изменения температурных профилей теплоносителей вдоль теплопередающей стенки и, тем самым, определять изменения температур потоков на концах теплообменника.

Подобная математическая модель позволяет в динамике просчитать и проанализировать изменение температур горячего и холодного теплоносителя с учетом их теплоинерционности и, тем самым, позволяет обучающимся отработать различные фиксированные и переходные нестационарные режимы работы теплообменника, в том числе его запуск и остановку.

На рисунках 2 и 3 представлены примеры температурных профилей теплоносителей в различные периоды работы аппарата.

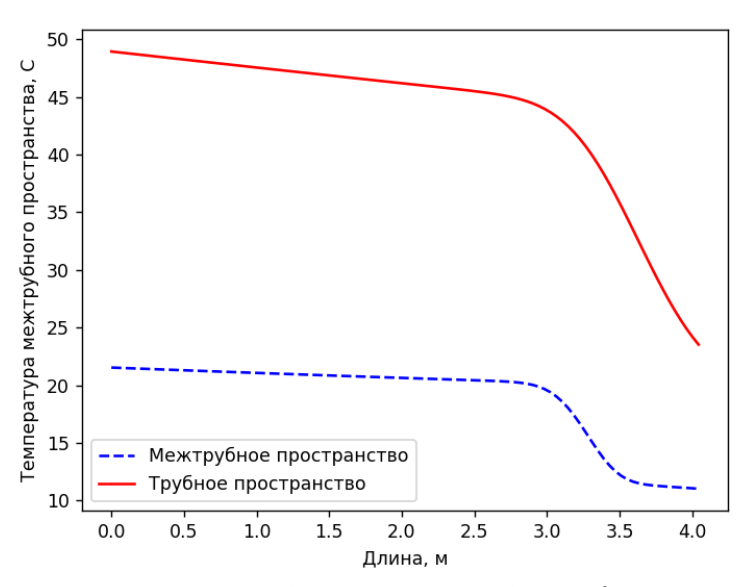

Рисунок 2 – Температурные профили горячего (в трубном пространстве) и холодного (в межтрубном пространстве) теплоносителей при прогреве теплообменника в процессе его запуска.

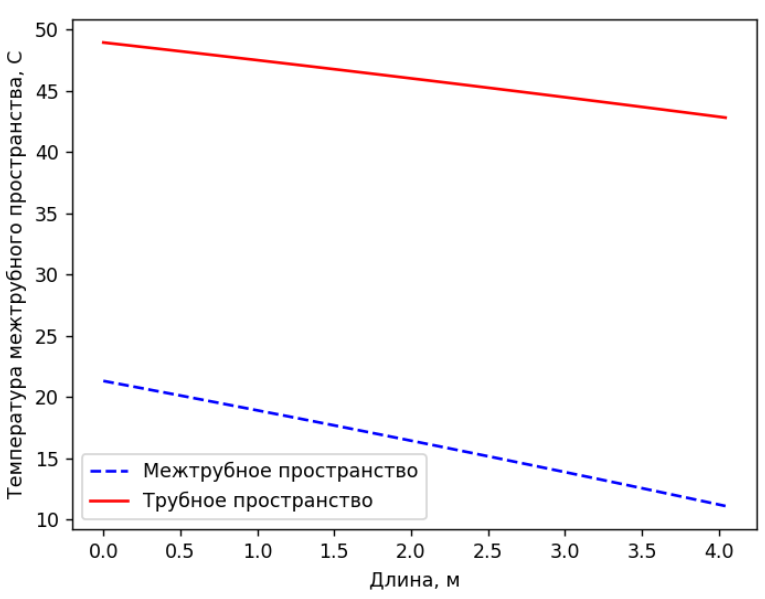

Рисунок 3 – Температурные профили горячего (в трубном пространстве) и холодного (в межтрубном пространстве) теплоносителей при установившемся режиме работы теплообменника.

С помощью подобного тренажера студенты могут получить практический опыт эксплуатации теплообменников и изучить поведение теплообменных аппаратов в режиме реального времени.

## **ЛИТЕРАТУРА**

1. **Закгейм, А.Ю.** Общая химическая технология. Введение в моделирование химико-технологических процессов – М.: Логос, 2012. – 415 с.